# **Finite Fourier Coefficients―FOUC**

The program FOUC (**Fou**rier **C**oefficients) is a subroutine subprogram that calculates finite Fourier cos coefficients and finite Fourier sin coefficients when given *N* sample values  $x_m$  ( $m = 0, 1, 2,..., N-1$ ) at equally spaced sample points. Unlike the Fast Fourier Transform, this program has a feature that there is no restriction on the number of sample values, and the number may be even or odd.

### **FOUC** Finite **Fou**rier **C**oefficients

### Purpose

To compute the finite Fourier coefficients for the given equally spaced data  $x_m$  ( $m = 0, 1, 2, \ldots, N-1$ ).

#### Usage

1 How to connect CALL FOUC (N, X, ND1, A, B, ND2, NFOLD)

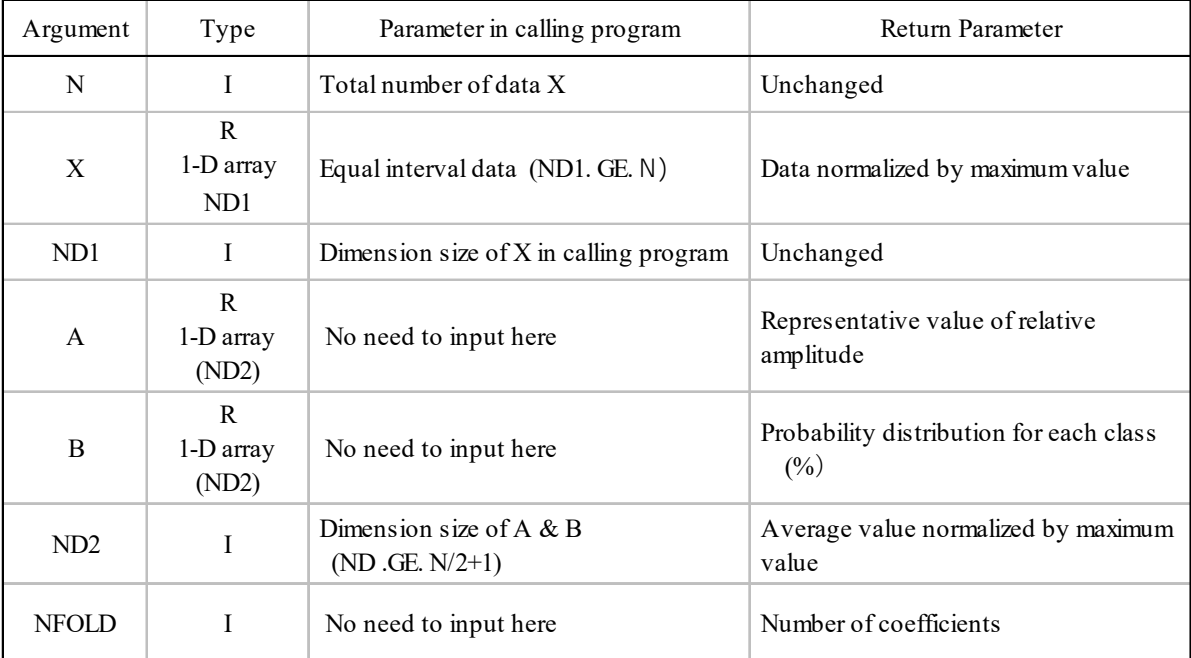

# (2 Necessary subroutines and function subprograms None

### (3 Remarks

i) When you return from the subprogram,  $B(1)$  will always be 0, and when *N* is even, *B*( *NFOLD*) will also be 0.

ii) The argument *NFOLD* returns  $N/2 + 1$  if *N* is even, or  $(N+1)/2$  if *N* is odd.

### Calculation Method

Given equally spaced data  $x_m$  ( $m = 0, 1, 2, ..., N - 1$ ), the Fourier cos coefficients  $A_k$  and Fourier sin coefficients  $B_k$  are calculated by the following equations.

i) *N*=Even number

$$
A_k = \frac{2}{N} \sum_{m=0}^{N-1} x_m \cos \frac{2\pi km}{N} \qquad k = 0, 1, 2, \dots, N/2 - 1, N/2
$$
  

$$
B_k = \frac{2}{N} \sum_{m=0}^{N-1} x_m \sin \frac{2\pi km}{N} \qquad k = 1, 2, \dots, N/2 - 1
$$

ii) *N*=Odd number

$$
A_k = \frac{2}{N} \sum_{m=0}^{N-1} x_m \cos \frac{2\pi km}{N} \qquad k = 0, 1, 2, \dots, (N-1)/2
$$
  

$$
B_k = \frac{2}{N} \sum_{m=0}^{N-1} x_m \sin \frac{2\pi km}{N} \qquad k = 1, 2, \dots, (N-1)/2
$$

Program List

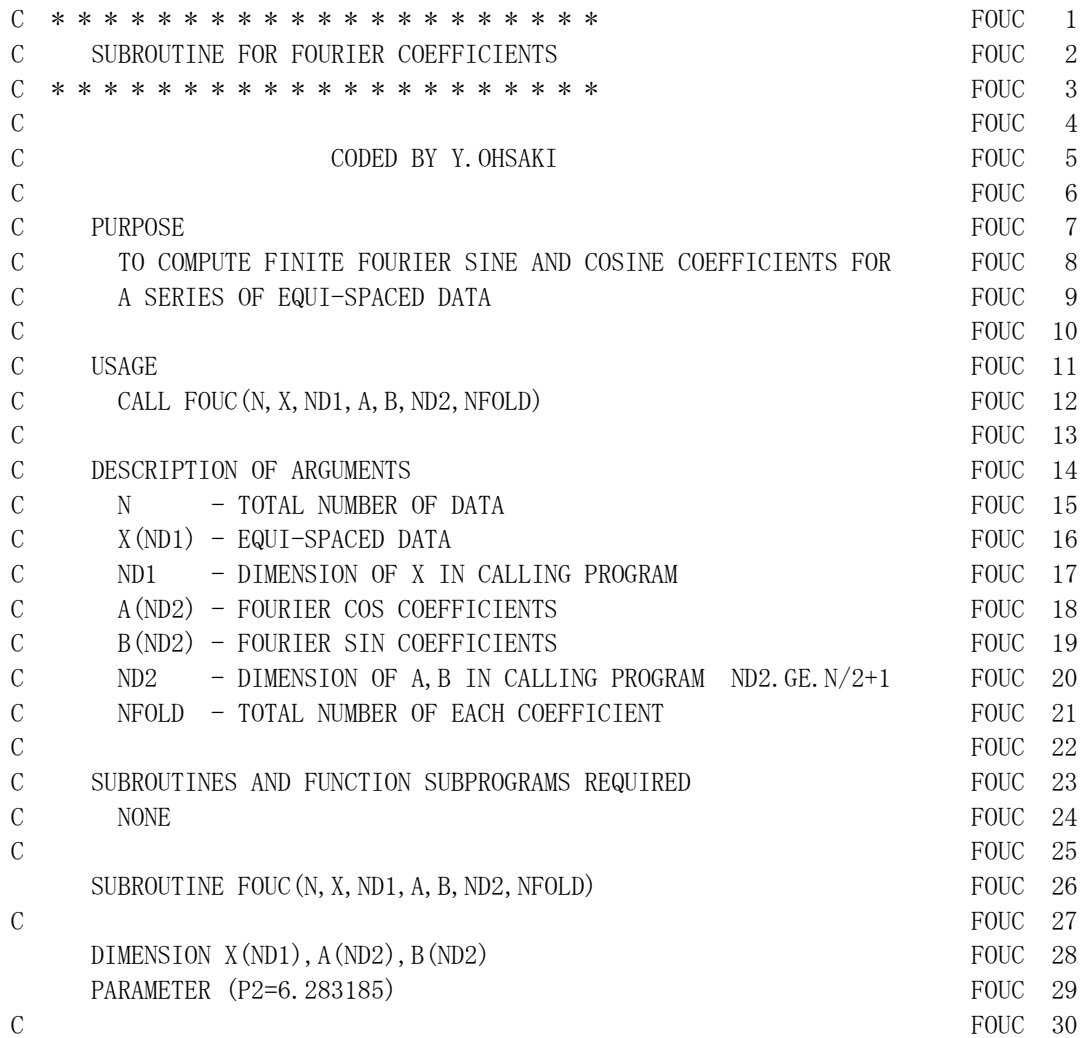

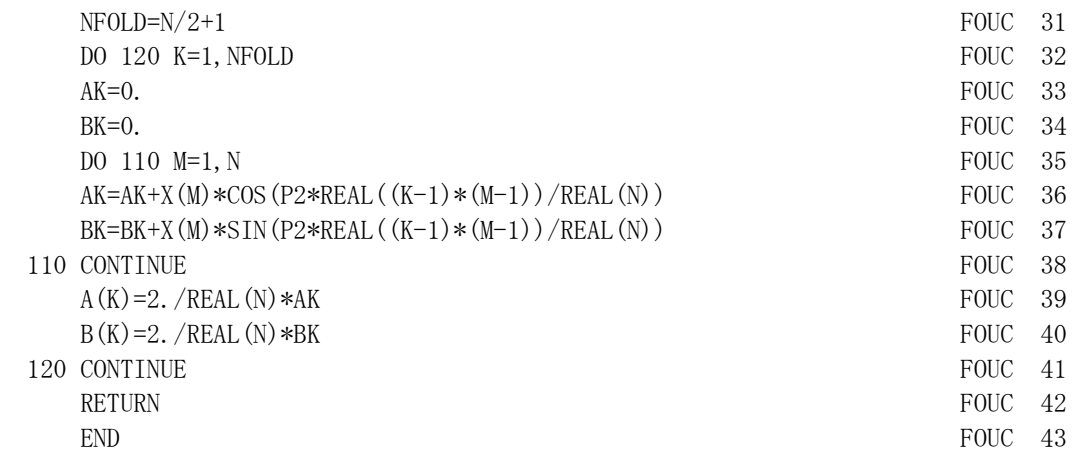

FOUC

# Example

Calculate the finite Fourier coefficients of the data given in the DATA statement.

C DIMENSION DATA $(16)$ ,  $A(9)$ ,  $B(9)$ DATA NN/16/, DATA/5. 0, 32. 0, 38. 0, -33. 0, &  $-19.0, -10.0, 1.0, -8.0, -20.0, 10.0,$ &  $-1.0, 4.0, 11.0, -1.0, -7.0, -2.0$ C CALL FOUC (NN, DATA, 16, A, B, 9, NFOLD) WRITE $(6, 601)$  NN,  $(K-1, A(K), B(K), K=1, NFOLD)$  STOP 601 FORMAT('EXAMPLE WAVE'//'-- FINITE FOURIER COEFFICIENTS --'//T5, \* 'TOTAL NUMBER OF DATA =',I3//T8,'K',TR10,'A',TR10,'B'// \* (I8,TR2,2F11.3) ) END

# Output:

EXAMPLE WAVE

-- FINITE FOURIER COEFFICIENTS --

TOTAL NUMBER OF DATA = 16

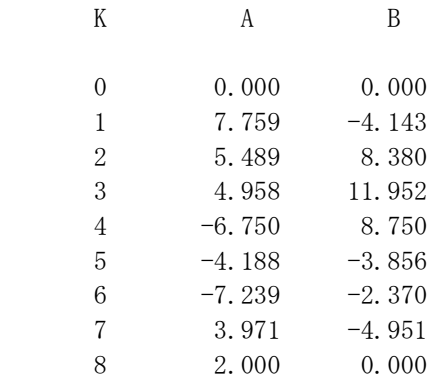